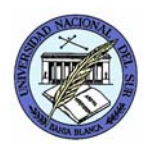

UNIVERSIDAD NACIONAL DEL SUR DEPARTAMENTO DE CIENCIAS E INGENIERÍA DE LA COMPUTACIÓN **Paralelismo y Concurrencia en Sistemas**  Prof. Alejandro J. García Asist. Natalia L. Weinbach

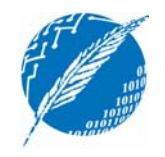

## **TP3: Comunicación y Sincronización en Multiprocesadores**

**Fecha de entrega**: miércoles 12 de septiembre de 2007

**Observaciones**: La resolución del Proyecto es individual. La solución de los ejercicios será discutida en clase.

**Bibliografía**: [Lester93] Bruce P. Lester. *The Art of Parallel Programming.* Prentice Hall, 1993. Capítulos 3, 4 y 5.

- 1. Escriba un programa con varios productores y varios consumidores. Los productores envían datos a un único canal compartido. Los datos son registros que contienen el nombre del productor y el valor. Los consumidores sacan del canal e imprimen en la pantalla lo consumido, usando el formato: "*consumidor <nombre-consumidor> consume dato <valor>, productor <nombre-productor"*. El programa deberá permitir que el usuario ingrese la cantidad de productores y consumidores a generar.
- 2. Realice otra versión del programa anterior donde exista un canal para cada productor, y los consumidores pasen de un canal a otro cuando no encuentren elementos para consumir.
- 3. Implemente el algoritmo "parallel back substitution" de la Sección 4.4.2.
- 4. Dada una matriz de *nxn*, A, se debe construir una matriz resultado C tal que:

$$
C[i, j] = \sum_{k=1}^{n} A[k, j] + \sum_{k=1}^{j-1} A[i, k] + C[i, j-1]
$$

Por ejemplo, para  $C[1,1] = (4+6+5+1) = 16$ ;  $C[1,2] = (2+3+9+0)+4+16 = 34$ 

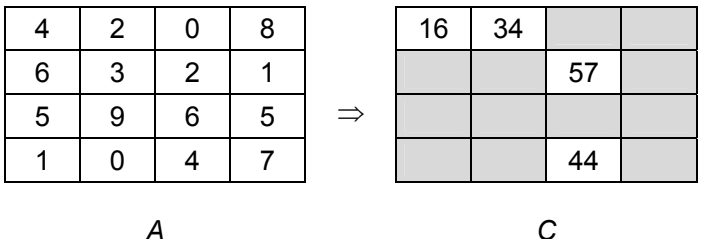

Para una arquitectura de **memoria compartida con 20 procesadores** escriba un programa en Multi-Pascal que, utilizando un algoritmo con paralelismo, calcule la matriz C a partir de A con dimensión *n*=10.

5. Realice un programa para contar cuántas veces aparece un elemento E en un arreglo. Realice una versión de la búsqueda usando spinlocks y otra usando un canal. Luego, en la versión de spinlocks, trate de minimizar el acceso a la

**Cómo entregar el proyecto**: La entrega debe realizarse por email antes del horario de práctica, o en un disquete durante el horario de práctica. El formato será un archivo **ApellidoTPnro.ZIP** el cual contenga un directorio **TPnro** con los archivos a entregar. Ejemplo: la entrega del proyecto 3 del alumno García consiste del archivo GarciaTP3.zip que contiene al directorio TP3

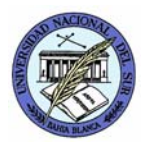

UNIVERSIDAD NACIONAL DEL SUR DEPARTAMENTO DE CIENCIAS E INGENIERÍA DE LA COMPUTACIÓN **Paralelismo y Concurrencia en Sistemas**  Prof. Alejandro J. García Asist. Natalia L. Weinbach

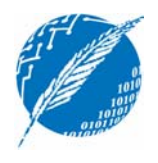

variable compartida para evitar contención de recursos. Analice los tiempos de ejecución y compare los resultados de las tres versiones.

- 6. Implemente un semáforo utilizando un canal.
- 7. Implemente un semáforo de cuenta (no binario) utilizando spinlocks.
- 8. [opcional] Implemente un channel utilizando spinlocks como se sugiere en el capítulo 5.
- → Proyecto 3: Entregue los ejercicios 2 y 4 del TP3.

**Cómo entregar el proyecto**: La entrega debe realizarse por email antes del horario de práctica, o en un disquete durante el horario de práctica. El formato será un archivo **ApellidoTPnro.ZIP** el cual contenga un directorio **TPnro** con los archivos a entregar. Ejemplo: la entrega del proyecto 3 del alumno García consiste del archivo GarciaTP3.zip que contiene al directorio TP3